# **I ATUALIZAÇÃO EM INFORMÁTICA**

## **UNAFISCO Representação Regional Goiás - Sede Rua 02, 518 sala 05 Setor Oeste, Goiânia/GO 24 de março a 27 de março de 2014**

#### **INSTRUTORA**

Rosane Cavalcante Fragoso

#### **OBJETIVO**

Atualizar os Associados nos recursos de Windows, Word, Excel e Internet.

#### **PÚBLICO**

10 Associados

#### **RECURSOS**

- Notebooks individuais com configuração Windows 7, com Internet Explorer, Google Chrome e Mozilla Firefox instalados. Leitora e Gravadora de CD, Câmera instalada.
- Rede wi-fi instalada no ambiente.
- Datashow, quadro branco.
- Material de apoio individual. 10 CDs.
- Café e água.

#### **CARGA HORÁRIA**

18 horas

## **PROGRAMAÇÃO**

# **DIA 24/03/2014 – SEGUNDA-FEIRA**

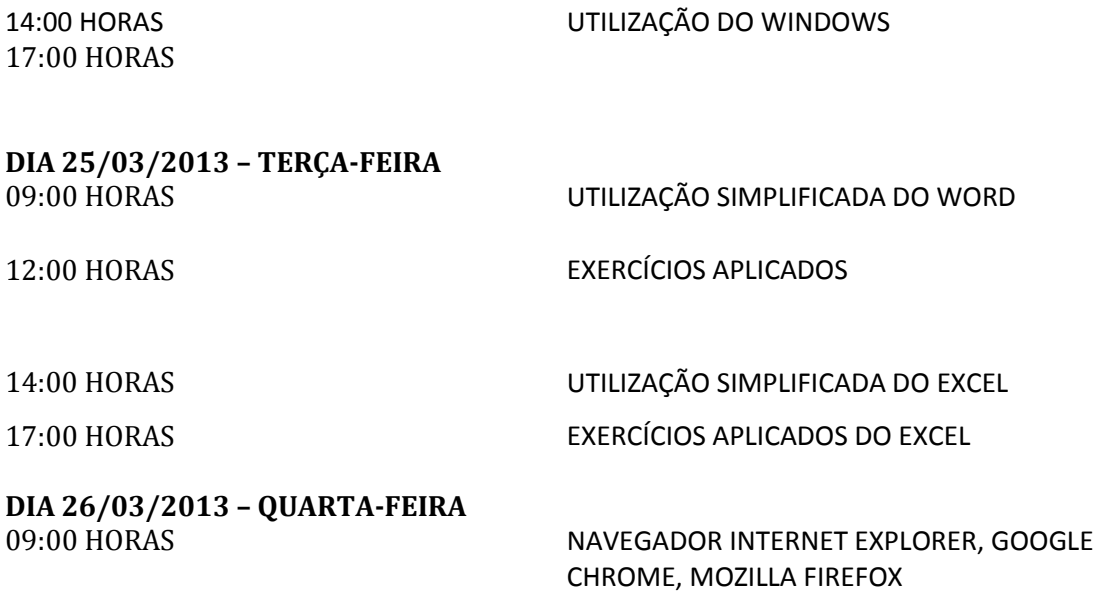

14:00 HORAS NAVEGADOR INTERNET EXPLORER, GOOGLE

# **DIA 27/03/2013 – QUINTA-FEIRA**  09:00 HORAS

CHROME, MOZILLA FIREFOX. 17:00 HORAS EXERCÍCIOS APLICADOS

12:00 HORAS EXERCÍCIOS APLICADOS VOLTADOS PARA EMAILS, CORREIO ELETRONICO, MENSAGENS, SKYPE.